## 让我们正确绘制 马萨诸塞州宽带地图

您家里的网络服务速度很慢吗,或者您认为家中没有得到高质量的网络服务?

测试一下您居住地的网速,确保您能获得当今世界所必需的高速网络连接。

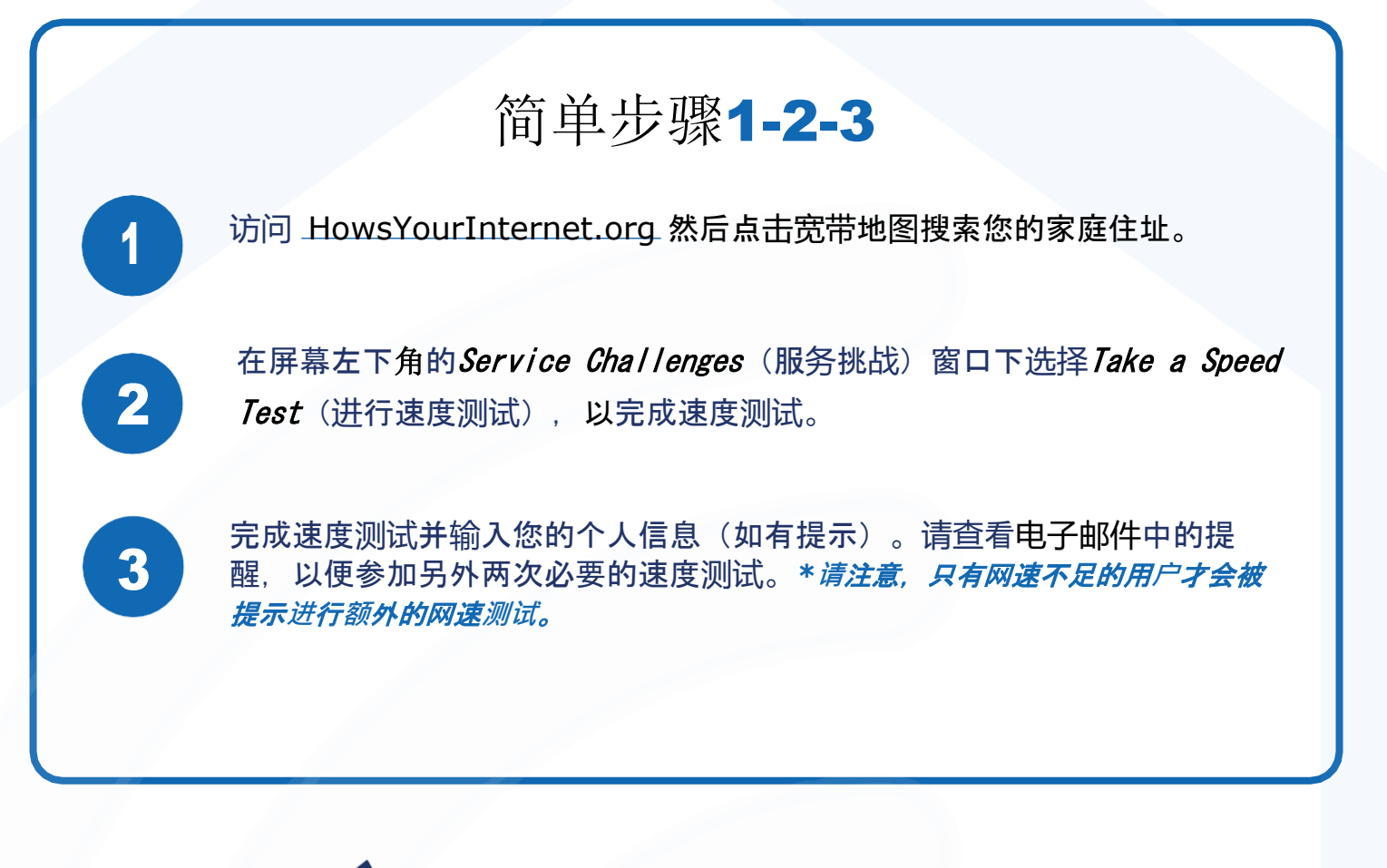

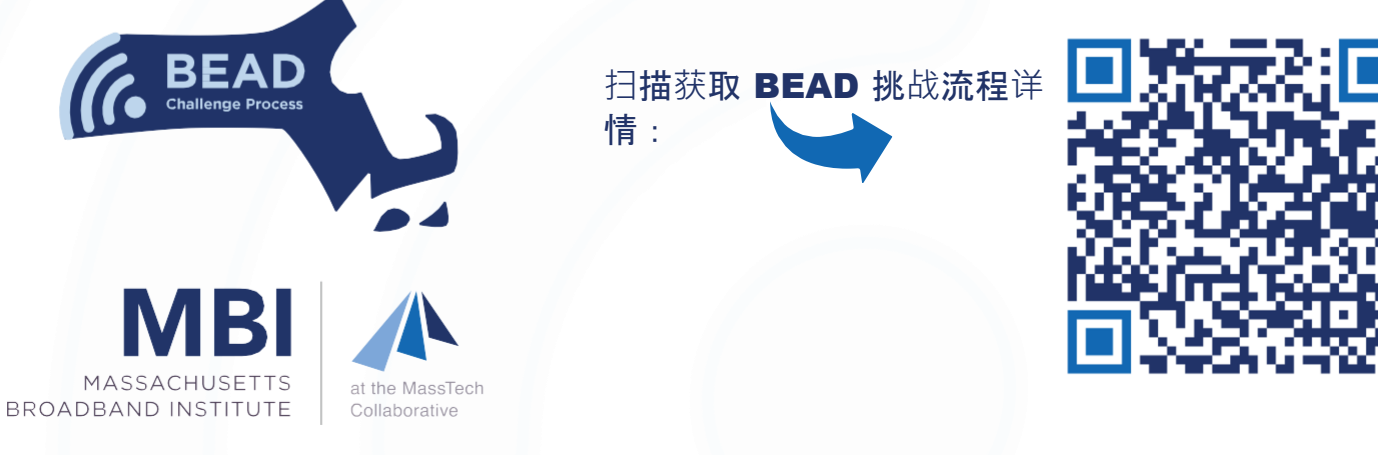